## Options +FollowSymLinks -indexes

RewriteEngine On RewriteBase /github/autogestion

# gestion des erreurs ErrorDocument 404 /github/autogestion/erreur.php

# gestion des routes

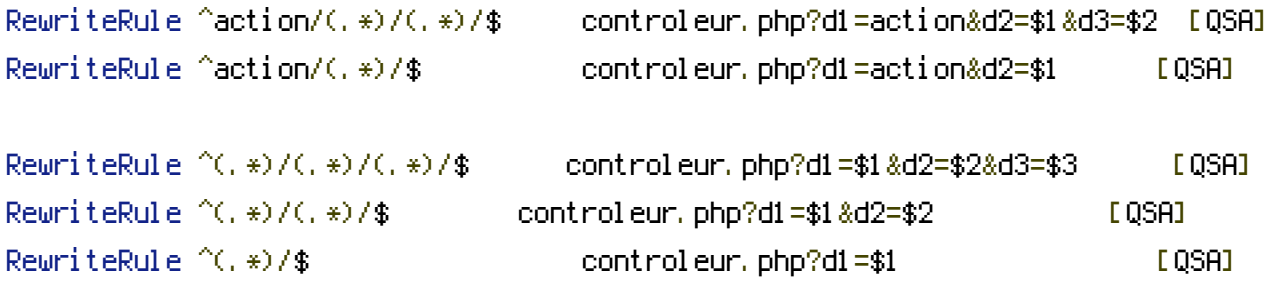